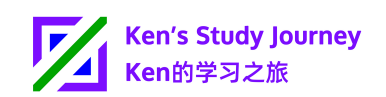

# **安全提醒:留意假冒Ken的学习之旅网站、邮件**

### **简单来说**

Ken的学习之旅高度重视近期大学朋友遇到的诈骗来电, 将严查仿冒"Ken的学习之 旅"的网站、电子邮件、APP、小程序等。

在收到、打开来自Ken的学习之旅的邮件时, 要注意检查发件人 (来自 kenstudyjourney.cn), 并留意官网上的信息。

如果接到声称来自"Ken的学习之旅"的电话,可以直接挂断。Ken的学习之旅目前<mark>没</mark> 有任何公开的电话号码,**不会**通过电话联系用户。

在邮件中,要留意"Ken Study"、"Ken学习之旅"等非官方相近名称。

如有疑问或发现假冒网站、邮件等,请发送邮件到[ken@kenstudyjourney.cn](mailto:ken@kenstudyjourney.cn)咨询、 核实和举报。

## 亲爱的同学、老师和用户们,

感谢您选择和使用Ken的学习之旅服务!

近期,我的部分大学朋友遇到了诈骗来电,Ken的学习之旅对此安全事件高度重 视。

根据我的分析和推断,来电者很可能在知道部分地区电话号码的格式/位数的情 况下,大量尝试拨打电话号码。

从2019年起, Ken的学习之旅暂未发现假冒Ken的学习之旅官网/网站, 但将借此 机会提醒用户,留意假冒网站和电子邮件,并加强执[行《服务协议》以](https://www.kenstudyjourney.cn/zh-cn/legal/terms-of-service/full/)下部分:

• 第二十一条: "防伪和防骗"

• 第十六条:"禁止的行为":

12. 假冒并公开显示Ken的学习之旅网站、账号登录页面、APP、小程序等, 欺骗用户;

13. 假冒我的个人品牌(Ken的学习之旅)发送邮件, 欺骗用户

2023年初, Ken的学习之旅早已在Ken的学习规划师 "账号注册成功" 页面中增 加假冒/诈骗邮件示例图片(虚构示例)。

Ken的学习之旅将提高警惕,严查假冒(仿冒Ken的学习之旅及其2024年起的子 品牌)网站、电子邮件、APP、小程序等,帮助每位同学创造、享受安全的学习旅程。

更多信息和网站ICP备案查询方法请查看"防骗提醒"页面:

<https://www.kenstudyjourney.cn/zh-cn/anti-phishing/>

### 第1页,共6页

## **官方声明**

Ken的学习之旅 (包括2024年起创建的子品牌):

- 在正常情况下,发送到[ken@kenstudyjourney.cn](mailto:ken@kenstudyjourney.cn)的邮件会在**7天内**回复;
- 目前**暂无**已公开展示的手机号、会议软件、聊天软件等账号; - 如需联系Ken的学习之旅,请通过**电子邮件**联系
- **不会**通过电话、邮寄/快递寄送物品等方式联系用户;
- 不会设置任何".onion"后缀(Tor专属后缀)的域名;
- 会在网站**和**邮件中使用官方域名"kenstudyjourney.cn"(旧域名: kenstudyjourney.com和kendeng1603.com) ;
	- @kenstudyjourney.cn:邮件联系、咨询
	- @email-send.kenstudyjourney.cn:系统邮件
	- 注:2024年起成立的子品牌可能会有独立的邮件地址后缀
- 为**非盈利、非商业性**,不存在任何收费、盈利等行为;
- **不会**要求用户提供银行、支付等账号(包括银行卡)信息;
- **不会**通过邮件(回复)、电话等方式要求用户提供验证码; - 验证码需要用户自行在**网站**中输入
- **不会**妨碍任何同学正常学习;
- **不会**参与、推广任何学术不端的活动、服务;
- 网站、服务会包含**多种**语言(会有语言选项); - 目前包括英语English、简体中文的版本
- 支持并高度重视IPv6 (有IPv6地址、DNS AAAA记录);
- 持有广东省的网站ICP备案号

在使用过程中,你本人:

- 当账号出现问题时,**会**在**网站、APP等**中看到对应的通知(例如,Ken的学习 规划师为[planner.kenstudyjourney.cn](http://planner.kenstudyjourney.cn));
- 收到订阅邮件后,**会**在[kenstudyjourney.cn/newsletter](http://kenstudyjourney.cn/newsletter)中看到对应邮件内容;

• 当有人登录你的账号后,**会**在"设置"-"管理登录设备"中看到对应新登录的 设备

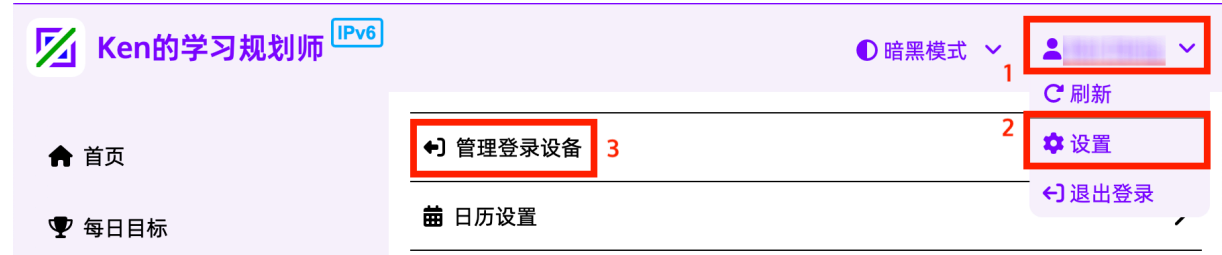

## **我的安全提醒(Tips)**

• 留意浏览器地址栏,网址是否为**HTTPS**开头(即"http**s**://")(如已支持); (Ken的学习之旅支持HTTPS,使用TLS 1.2及以上版本的安全机制)

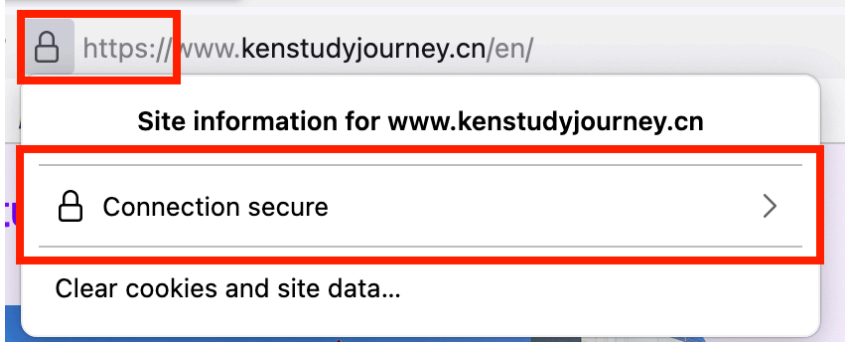

• 回应邮件前,检查邮件发件者信息(Ken的学习之旅邮件会以 @kenstudyjourney.cn或@email-send.kenstudyjourney.cn结尾);

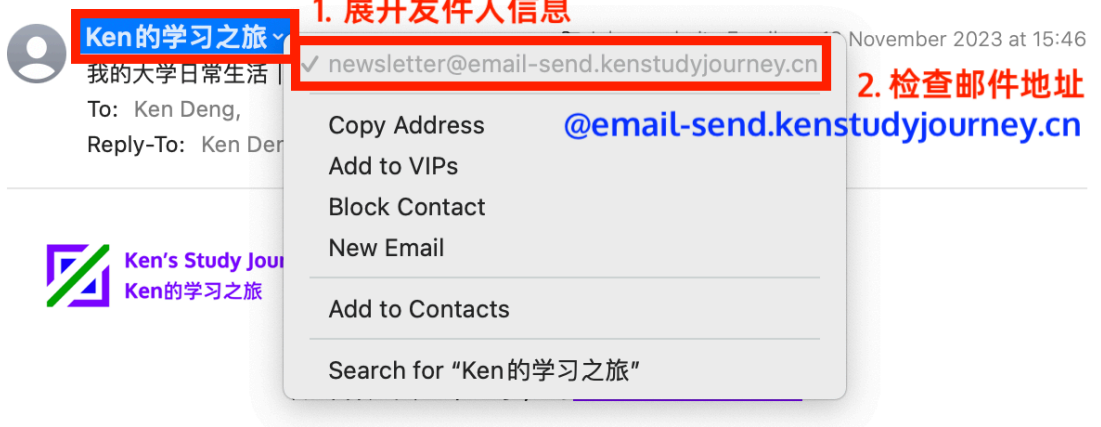

## 我的大学日常生活

• 在Ken的学习之旅系统邮件中, 利用邮件底部的唯一编码, 在官网[上查询邮件](https://www.kenstudyjourney.cn/zh-cn/check-email-validity/) [真实性](https://www.kenstudyjourney.cn/zh-cn/check-email-validity/)(6位数验证码邮件除外);

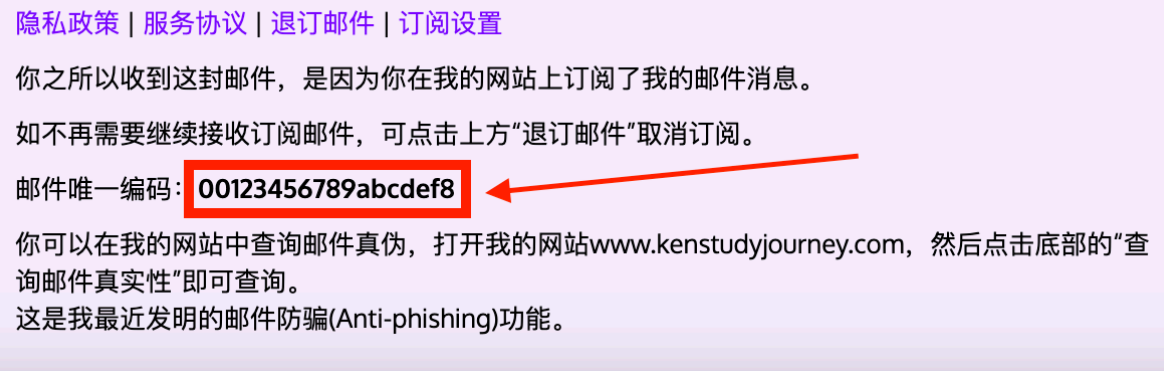

- 如通知账号有问题,在官网、官方APP等查看官方通知 (如Ken的学习规划 师);
- 在<https://beian.miit.gov.cn>查看网站ICP备案信息(仅限中国境内网站,包括 Ken的学习之旅);

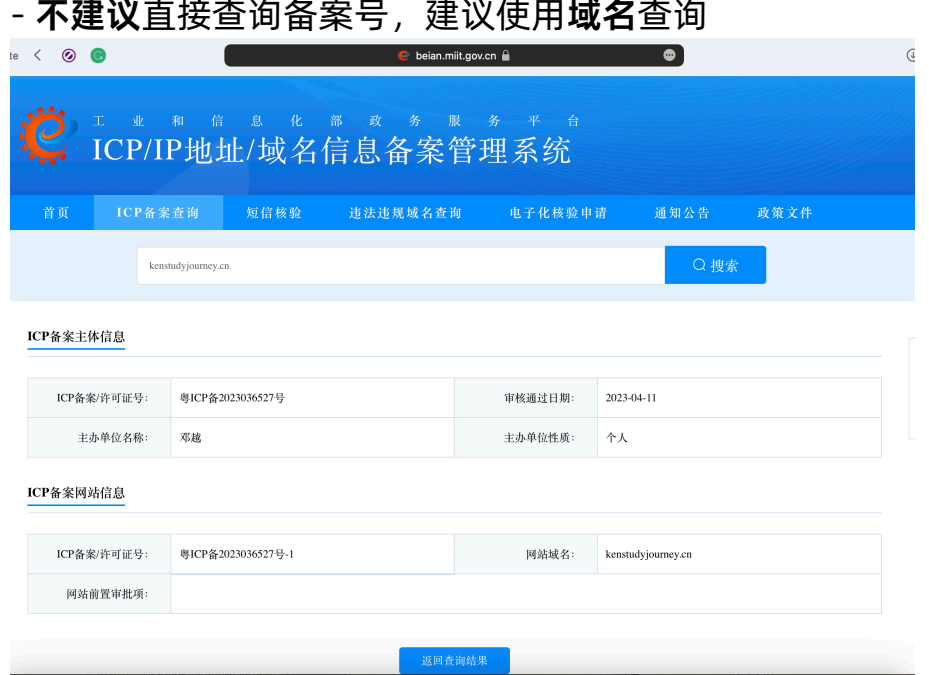

- · 如有疑问/不确定 (尤其是声称需要紧急处理邮件), 将声称来自Ken的学习 之旅(包括其子品牌)的邮件转发到[ken@kenstudyjourney.cn](mailto:ken@kenstudyjourney.cn)进行核实;
	- 正常情况下,Ken的学习之旅**会**在7天内回复
- 如果接到声称来自Ken的学习之旅的来电 (包括语音和视频通话), 可以直接 挂断;
	- Ken的学习之旅暂不存在任何已公开展示的电话号码
- •留意邮件中非官方相近名称、Logo等,例如:
	- Ken学习之旅

## 第4页,共6页

- Ken学习规划
- Ken学习规划器
- Ken Study之旅
- Ken Study
- Ken Study Journey
- Ken's Studying Journey
- Ken's Study Trip
- Ken Study Plan
- Ken's Study Planning
- 这些名称在用户平时口语交流可能会常用,但在假冒邮件中也会常用。
- 官方名称: Ken的学习之旅 (Ken's Study Journey)

#### **发现假冒网站/电子邮件的处理方法**

如果你发现你访问的"Ken的学习之旅" 网站或收到的邮件为假冒网站/邮件, 你 应该这样处理:

- **不要**输入/提供任何个人信息(密码、银行账号等);
- **不要**点击邮件中的链接,或回复该邮件;
- 发送邮件到[ken@kenstudyjourney.cn](mailto:ken@kenstudyjourney.cn),举报该假冒网站/邮件; - 这样做会保护账号和数据安全,并为其他用户/同学创造安全的环境
- 打开**官方**网站(如Ken的学习规划师),并立即修改账号的密码

## **重要提醒**

根据[《服务协议》](https://www.kenstudyjourney.cn/zh-cn/legal/terms-of-service/full/)第十八条规定, Ken的学习之旅有权举报假冒网站、邮件等。

对于(D)DoS等干扰Ken的学习之旅服务正常运行的网络攻击,Ken的学习之旅有 权追究攻击者的法律责任。[\(了解更多](https://www.thepaper.cn/newsDetail_forward_14082497))

- 当攻击发生时,Ken的学习之旅有权通知网络运营商ISP、网警等有关部门

根据SPF和DMARC安全策略, 若有邮件发送方非法篡改邮件标头 (假冒 kenstudyjourney.cn域名)发送邮件,邮件**接收方**的提供商可通知Ken的学习之旅。

若Ken的学习之旅发现、或收到用户举报假冒网站/邮件并查实,将设置"假冒 Ken的学习之旅网站、APP、邮件曝光台"显示示例,提高用户警惕。

更多信息和网站ICP备案查询方法请查看"防骗提醒"页面:

<https://www.kenstudyjourney.cn/zh-cn/anti-phishing/>

感谢每位用户的理解和支持,抽出时间留意此类安全事件,帮助每位同学创造、 享受安全的学习旅程。

#### 第5页,共6页

如有疑问或发现假冒网站、邮件等,可随时联系我咨询、核实和举报。

Ken的学习之旅

2023年11月22日

中国香港(分支)

[www.kenstudyjourney.cn](https://www.kenstudyjourney.cn/), [ken@kenstudyjourney.cn](mailto:ken@kenstudyjourney.cn)

## **你知道吗?**

一所香港的大学的ITSC(信息技术服务部;不是我所在的大学)会时常进行<mark>钓鱼/诈</mark> 骗(假冒)电子邮件演习活动。

邮件接收者一旦点击假冒邮件中的网址链接,后续就需要参加大学ITSC组织的钓鱼邮 件辨别测试。

比如说,一封邮件来自"@spoint.site"(假冒网址)发送,正确官网为 "@sharepointonline.com",且发件人名称"SharePonts OnLine"和文件名 "2023\_Chritsmas\_holday.pdf"单词拼写错误:

**•** "SharePonts"单词拼写错误,正确拼写为"SharePo**i**nt";

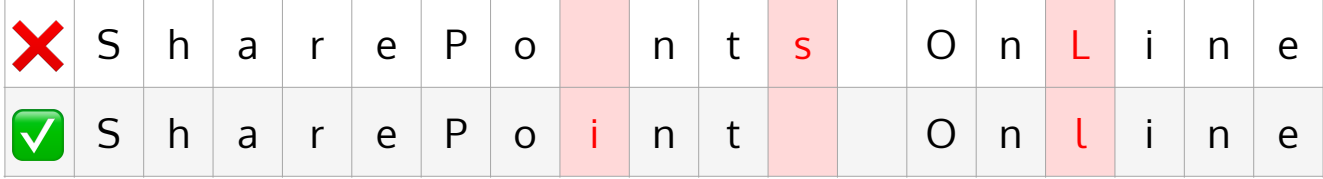

**•** "Chritsmas"单词拼写错误,正确拼写为"Chri**st**mas";

**•** "holday"单词拼写错误,正确拼写为"hol**i**day"

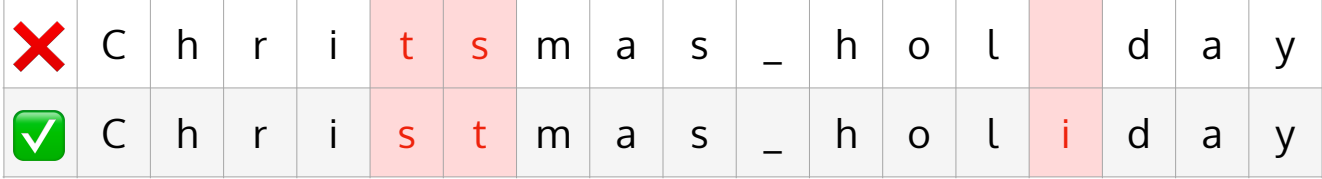

### [了解更多](https://www.xiaohongshu.com/explore/65322291000000001e03cf7d)

类似,我们大学的ITSC也在官网上展示[了假冒/钓鱼邮件示例](https://itsc.hkust.edu.hk/services/cyber-security/phishing/phishing-samples)(Phishing Examples), 类似"假冒/钓鱼邮件曝光台"。